### МИНИСТЕРСТВО НАУКИ И ВЫСШЕГО ОБРАЗОВАНИЯ РОССИЙСКОЙ ФЕДЕРАЦИИ Федеральное государственное автономное образовательное учреждение высшего образования «НАЦИОНАЛЬНЫЙ ИССЛЕДОВАТЕЛЬСКИЙ ТОМСКИЙ ПОЛИТЕХНИЧЕСКИЙ УНИВЕРСИТЕТ»

**УТВЕРЖДАЮ** А.С.Матвеев  $\overline{\mathcal{O}6}$ 2020 г.

# РАБОЧАЯ ПРОГРАММА ПРОИЗВОДСТВЕННОЙ ПРАКТИКИ **ПРИЕМ 2017г.** ФОРМА ОБУЧЕНИЯ очная

 $\overline{\mathbf{u}}$ <sub>n</sub>

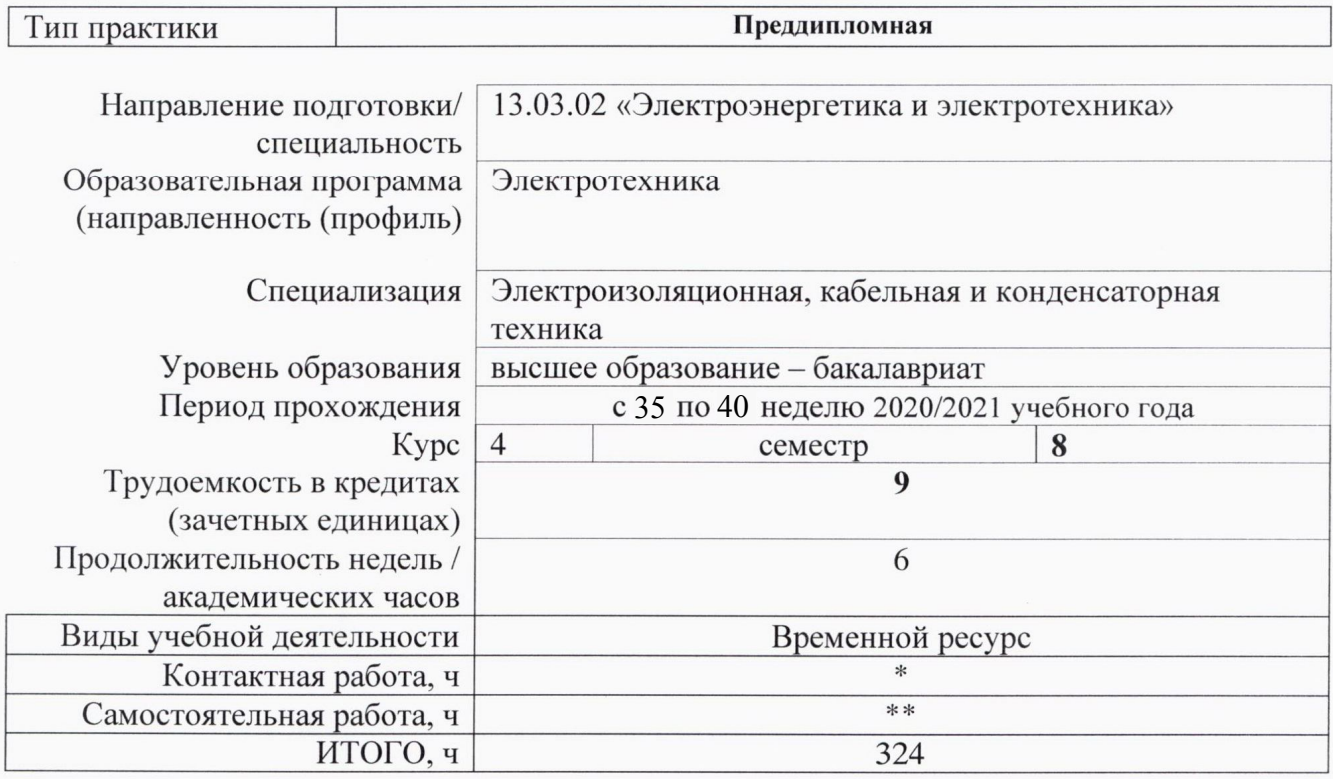

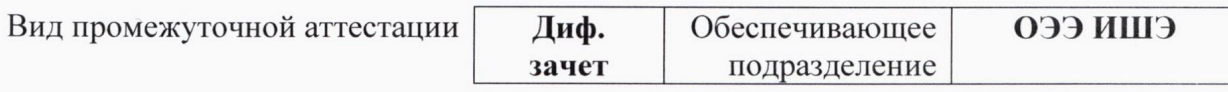

И.о. заведующего кафедрой руководителя отделения на правах кафедры Руководитель ООП Преподаватель

А.С. Ивашутенко П.В. Тютева Т.В.Усачёва Т.М. Солдатенко

2020 г.

### **1. Цели практики**

Целями практики является формирование у обучающихся определенного ООП (п. 6. Общей характеристики ООП) состава компетенций для подготовки к профессиональной деятельности.

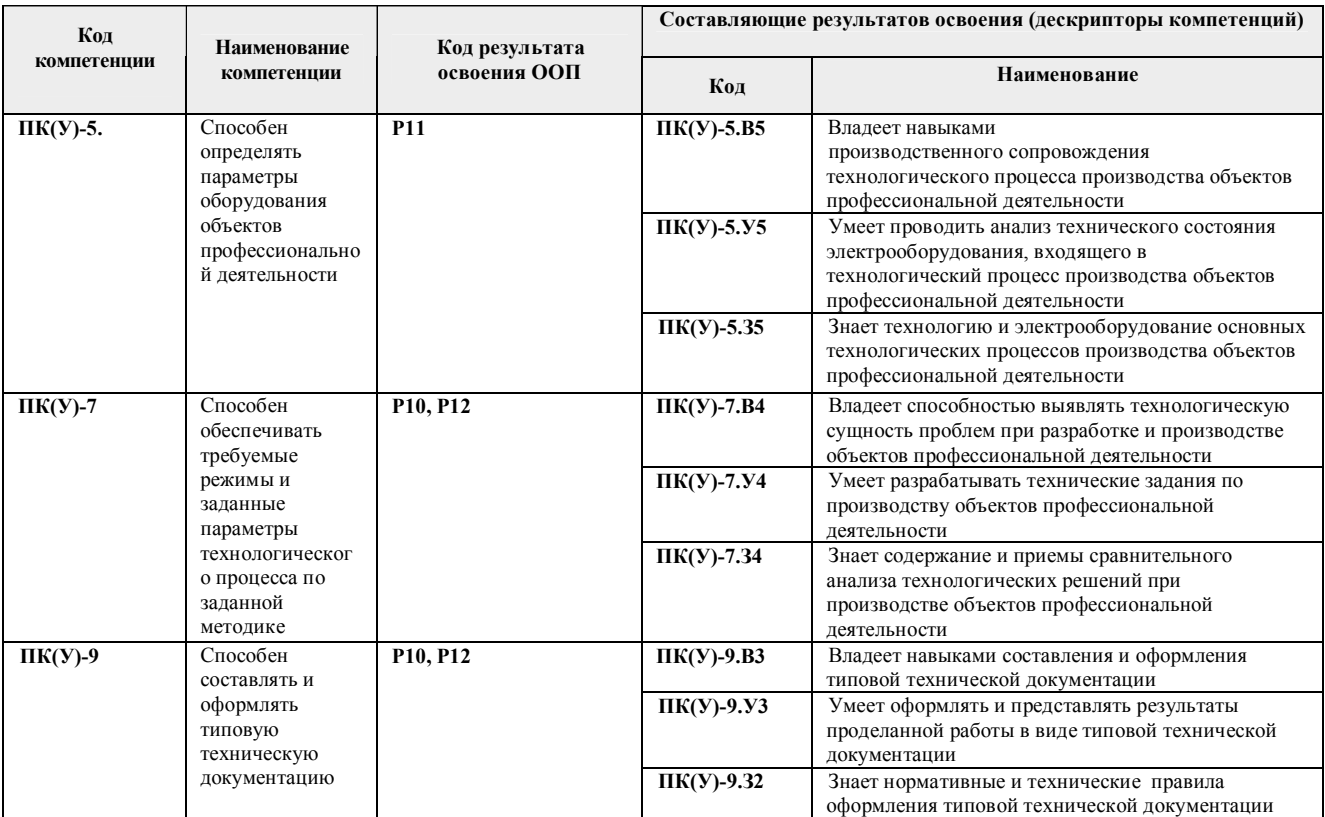

## **2. Место практики в структуре ООП**

Практика относится к вариативной части Блока 2 учебного плана образовательной программы.

#### **3. Вид практики, способ, форма и место ее проведения**

**Вид практики** *производственная.*

**Тип практики:** *преддипломная практика.*

#### **Формы проведения:**

Дискретно (по виду практики) – путем выделения в календарном учебном графике непрерывного периода учебного времени для проведения практики.

## **Способ проведения практики:**

- стационарная;
- выездная.

#### **Места проведения практики:**

- профильные организации;
- структурные подразделения университета.

Лицам с ограниченными возможностями здоровья и инвалидам предоставляются места практик с учетом их состояния здоровья и требований по доступности (в соответствии с рекомендациями ИПРА, относительно рекомендованных условий труда).

### **4. Перечень планируемых результатов обучения при прохождении практики, соотнесенных с планируемыми результатами освоения ООП**

При прохождении практики будут сформированы следующие результаты обучения:

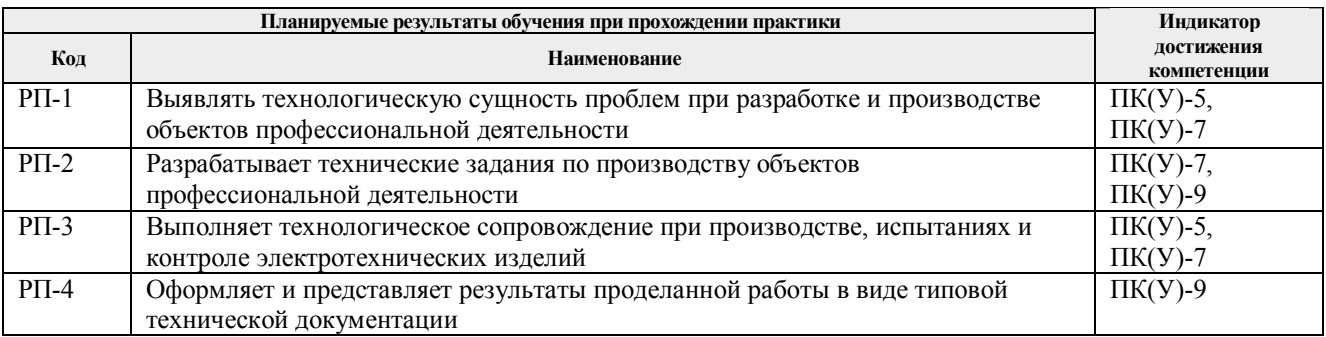

# **5. Структура и содержание практики**

Содержание этапов практики:

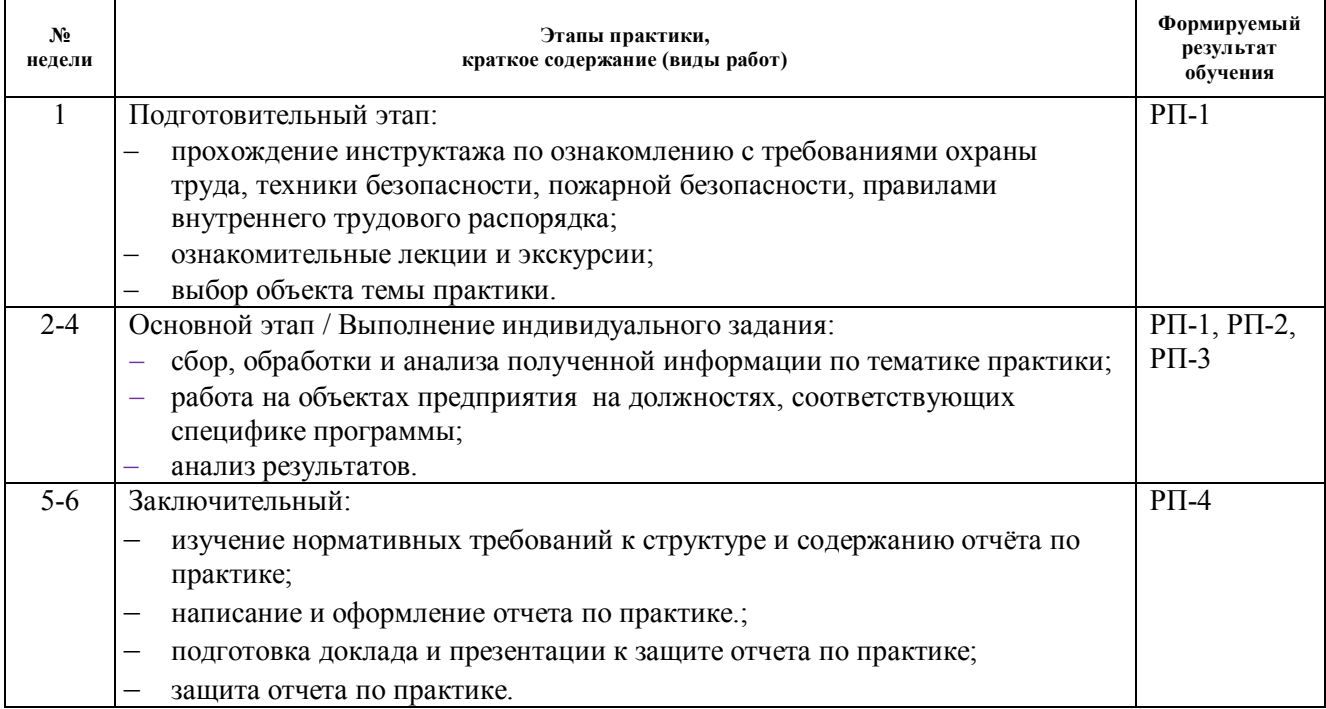

#### **6. Формы отчетности по практике**

По окончании практики, обучающиеся предоставляют пакет документов, который включает в себя:

- дневник обучающегося по практике;
- отчет о практике.

#### **7. Промежуточная аттестация**

Промежуточная аттестация по практике в форме дифференцированного зачета проводится в виде защиты отчета по практике.

Фонд оценочных средств для проведения промежуточной аттестации по практике является неотъемлемой частью настоящей программы практики и представлен отдельным документом в приложении.

# **8. Учебно-методическое и информационное обеспечение практики**

## **8.1. Учебно-методическое обеспечение**:

## **Основная литература:**

- 1. Алиев, Исмаил Ибрагимович. Кабельные изделия : справочник / И. И. Алиев. 3-е изд.. — Москва: РадиоСофт, 2014. — 224 с.: ил.. — Библиогр.: с. 221.. — ISBN 978-5- 93037-281-6.
- 2. Пешков И.Б. Материалы кабельного производства/ И. Б. Пешков. Москва : Машиностроение, 2013. - 455 с. : ил., табл.; 22 см.; ISBN 978-5-94275-708-3.
- 3. Гудков, В. В.. Кабели. Номенклатура, выбор, эксплуатация : справочное пособие / В. В. Гудков; Московский институт энергобезопасности и энергосбережения. — 2-е изд.. — Москва: Изд-во МИЭЭ, 2009. — 216 с.: ил.. — На тит. л. авт. не указан. — Библиогр.: с. 215.. — ISBN 978-5-98540-016-8.

# **Дополнительная литература**

- 1. Правила технической эксплуатации электроустановок потребителей . Москва : ЭНАС, 2013. — 280 с. — Текст : электронный // Лань : электронно-библиотечная система. — URL: https://e.lanbook.com/book/38582 (дата обращения: 19.04.2017). — Режим доступа: для авториз. пользователей.
- 2. Леонов В.М., Пешков И.Б., Рязанов И.Б., Холодный С.Д Основы кабельной техники: учебник для студентов высших учебных заведений / под редакцией Пешкова И.Б. – М.: Издательских центр «Академия» — 2006. — 432 с.: ил.
- 3. Аникеенко, Владимир Михайлович. Основы кабельной техники : учебное пособие / В. М. Аникеенко, С. С. Марьин; Томский политехнический университет (ТПУ). — Томск: Изд-во ТПУ, 2006. — 193 с.: ил.. — Учебники Томского политехнического университета. — На обложке автор указан неверно: Аникиенко В. М. — Библиогр.: с. 174-175
- 4. Аникеенко, Владимир Михайлович. Основы кабельной техники : лабораторный практикум / В. М. Аникеенко, С. С. Марьин; Томский политехнический университет (ТПУ). — Томск: Изд-во ТПУ, 2007. — 53 с.: ил.. — Учебники Томского политехнического университета.

# **8.2. Информационное и программное обеспечение**

Профессиональные базы данных и информационно-справочные системы доступны по ссылке: https://www.lib.tpu.ru/html/irs-and-pdb

Лицензионное программное обеспечение (в соответствии с **Перечнем лицензионного программного обеспечения ТПУ)**:

- 1. Google Chrome;
- 2. Microsoft Office 2013 Standard Russian Academic;
- 3. Adobe Acrobat Reader DC;
- 4. MathWorks MATLAB Full Suite R2017b (установлено vap.tpu.ru);
- 5. Microsoft Office 2007 Standard Russian Academic;
- 6. PTC Mathcad 15 Academic Floating.

# **9. Описание материально-технической базы, необходимой для проведения практики**

При проведении практики на базе ТПУ в учебном процессе используется следующее лабораторное оборудование:

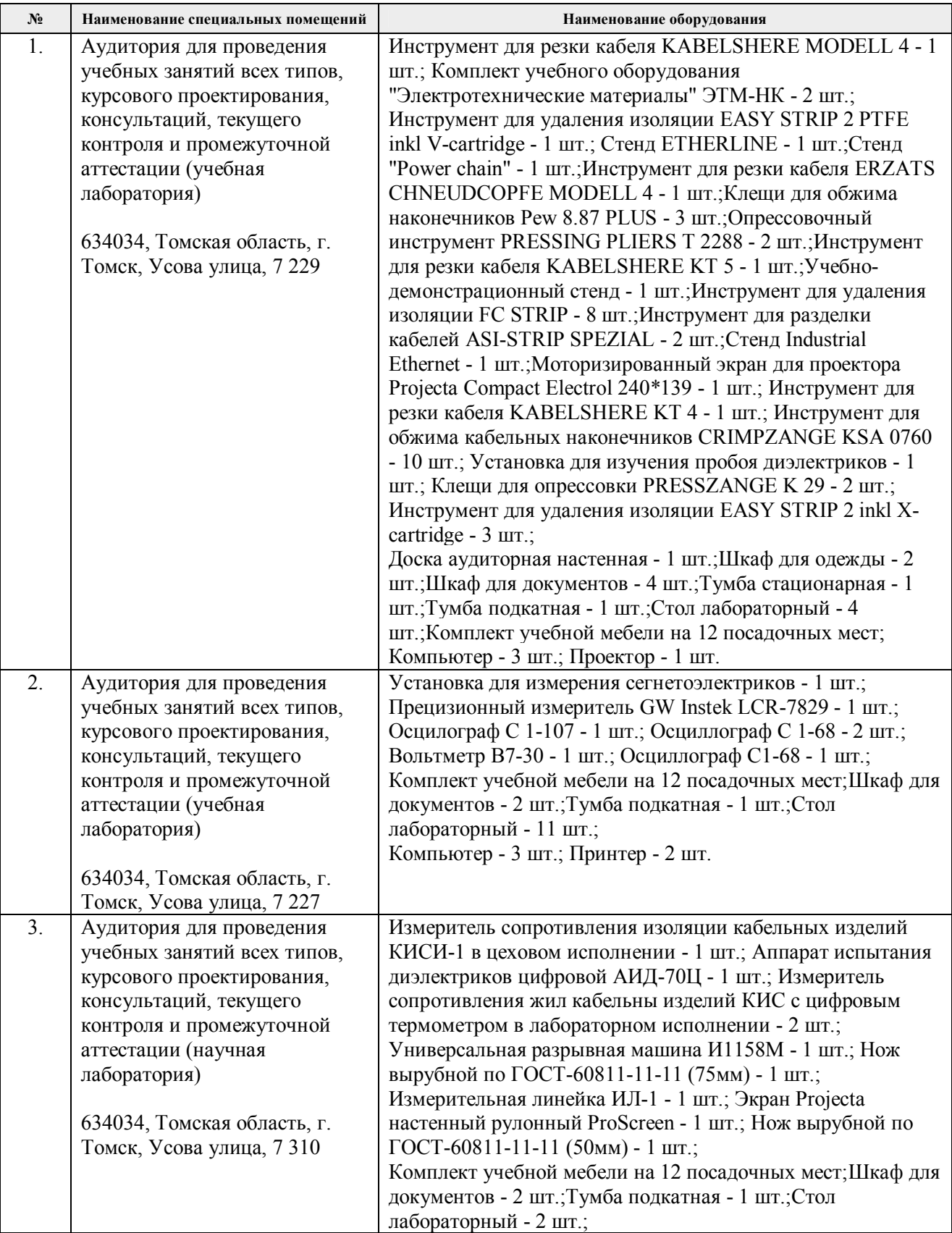

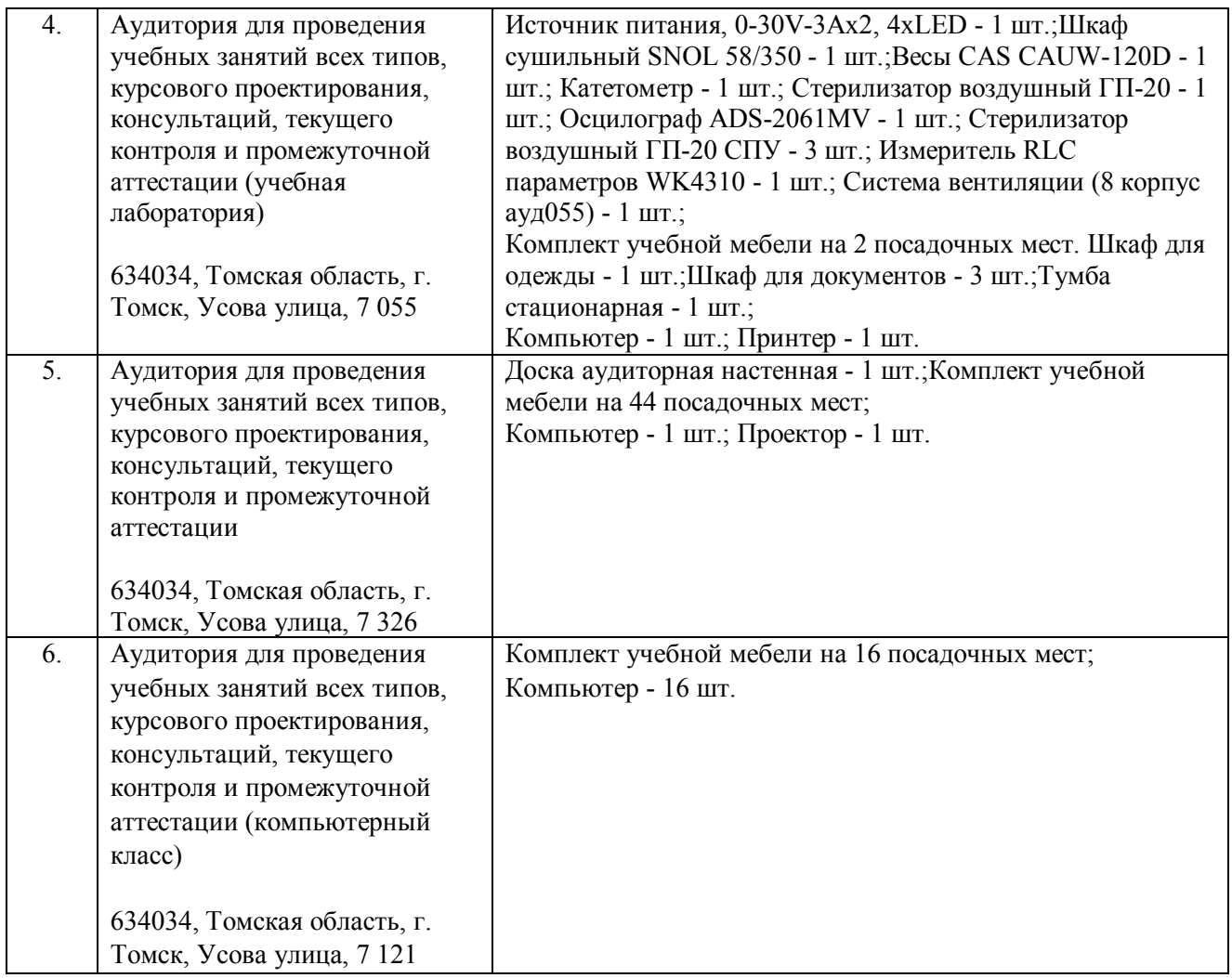

При проведении практики на базе предприятий-партнеров (профильных организаций) используемое материально-техническое обеспечение должно обеспечивать формирование необходимых результатов обучения по программе.

Перечень предприятий-партнеров (профильных организаций) для проведения практики:

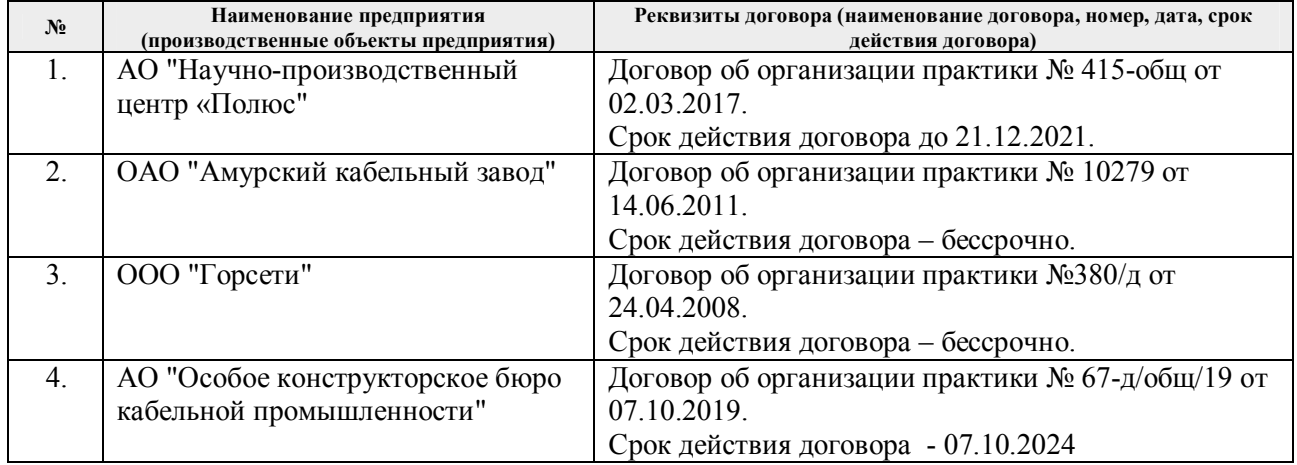

Рабочая программа составлена на основе Общей характеристики образовательной программы «Электротехника» по специализации «Электроизоляционная, кабельная и конденсаторная техника» направления 13.03.02 Электроэнергетика и электротехника (прием 2017 г., очная форма)

Разработчик(и):

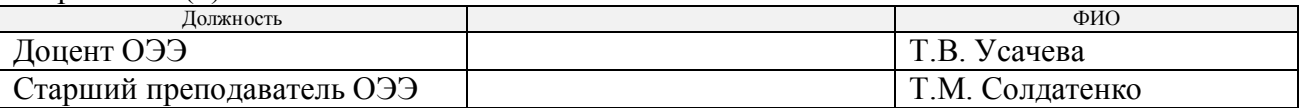

Программа одобрена на заседании кафедры Электротехнические комплексы и материалы ЭНИН (протокол от 23.06.2017 г. № 71).

И.о. заведующего кафедрой – руководителя отделения на правах кафедры ОЭЭ ИШЭ

к.т.н., доцент  $\bigwedge$  /А.С. Ивашутенко/

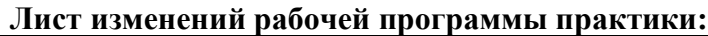

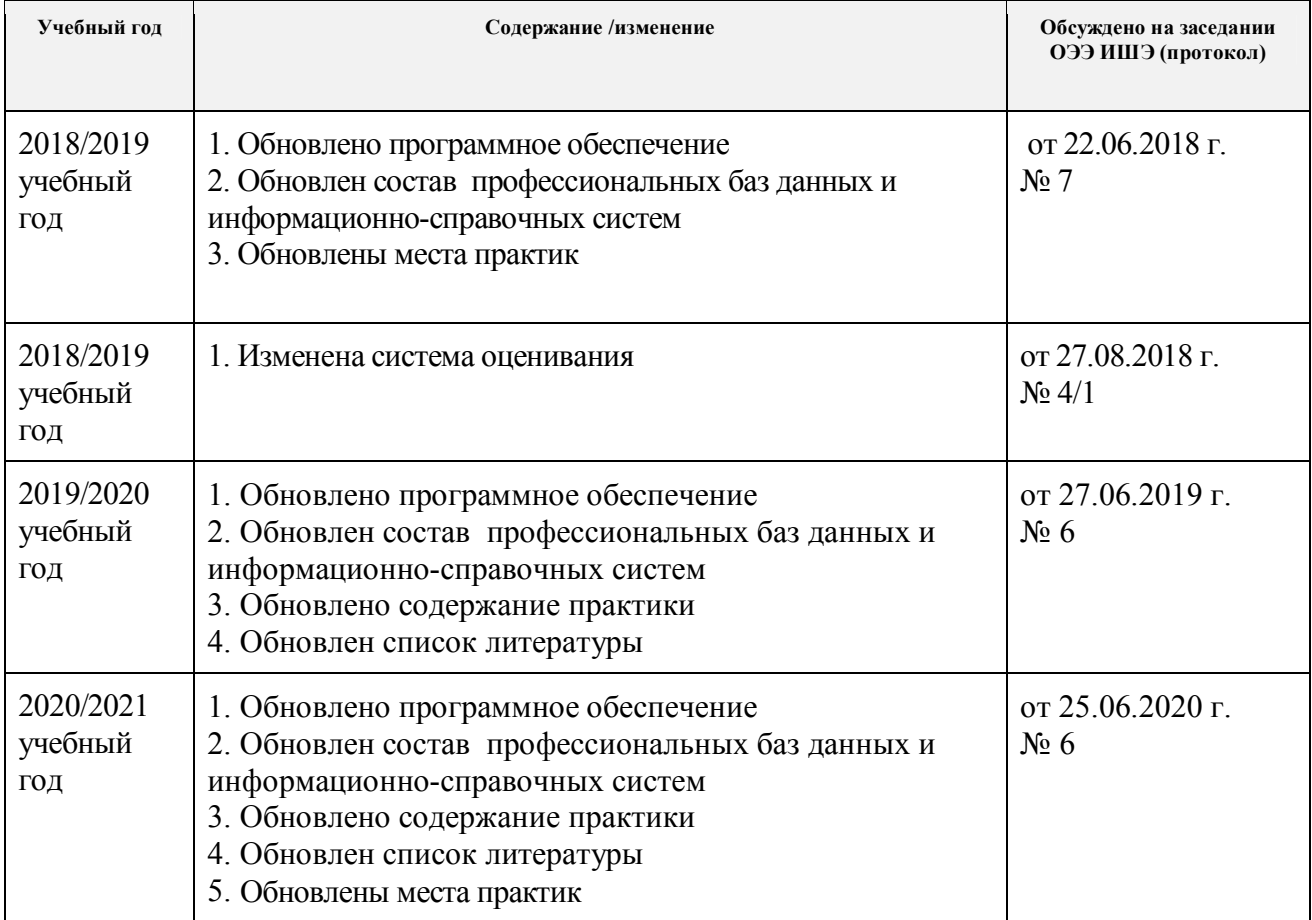